These are links to all the websites, and more, that Nick spoke about on his 'Click, Click, Click' evening. There is plenty here to get your inspirational juices flowing but don't forget that your favourite search engine is definitely your friend.

 $\overline{\mathbf{u}}$ 

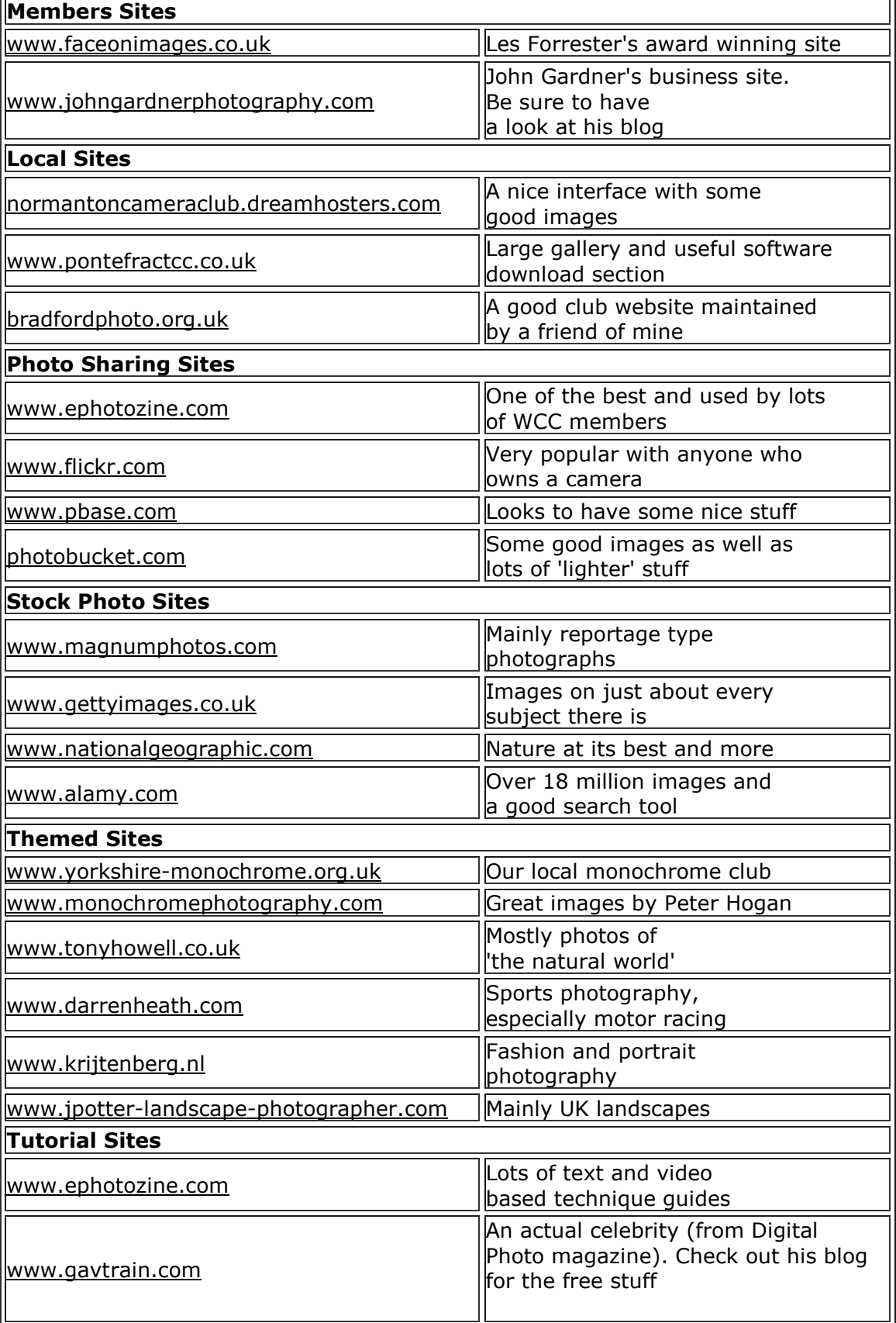

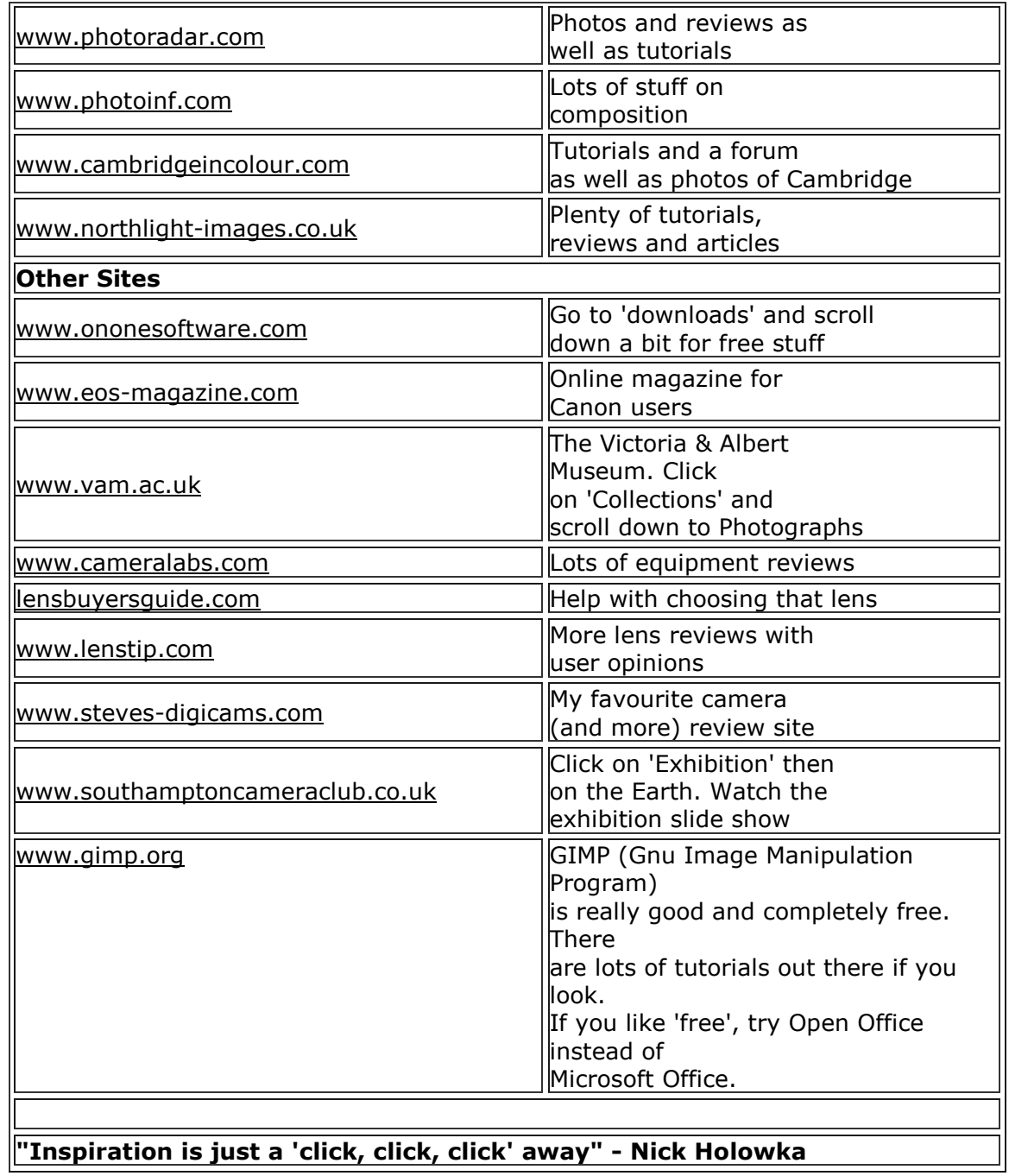